Федеральное государственное бюджетное образовательное учреждение высшего образования "Дальневосточный государственный университет путей сообщения" (ДВГУПС)

# УТВЕРЖДАЮ

Зав.кафедрой

(к202) Информационные технологии и системы

> Попов М.А., канд. техн. наук, доцент

N

26.04.2024

# РАБОЧАЯ ПРОГРАММА

**Проектирование информационных систем** дисциплины

09.03.02 Информационные системы и технологии

Составитель(и): к.т.н., доцент, Анисимов Владимир Викторович

Обсуждена на заседании кафедры: (к202) Информационные технологии и системы

Протокол от 24.04.2024г. № 4

Обсуждена на заседании методической комиссии по родственным направлениям и специальностям: Протокол

#### **Визирование РПД для исполнения в очередном учебном году**

Председатель МК РНС

\_\_ \_\_\_\_\_\_\_\_\_\_ 2025 г.

(к202) Информационные технологии и системы Рабочая программа пересмотрена, обсуждена и одобрена для исполнения в 2025-2026 учебном году на заседании кафедры

> Протокол от  $2025$  г. № Зав. кафедрой Попов М.А., канд. техн. наук, доцент

### **Визирование РПД для исполнения в очередном учебном году**

Председатель МК РНС

\_\_ \_\_\_\_\_\_\_\_\_\_ 2026 г.

Рабочая программа пересмотрена, обсуждена и одобрена для исполнения в 2026-2027 учебном году на заседании кафедры (к202) Информационные технологии и системы

> Протокол от  $\qquad \qquad 2026 \text{ r. } \mathbb{N}^2$ Зав. кафедрой Попов М.А., канд. техн. наук, доцент

#### **Визирование РПД для исполнения в очередном учебном году**

Председатель МК РНС

\_\_ \_\_\_\_\_\_\_\_\_\_ 2027 г.

(к202) Информационные технологии и системы Рабочая программа пересмотрена, обсуждена и одобрена для исполнения в 2027-2028 учебном году на заседании кафедры

> Протокол от  $\frac{1}{2027 \text{ r. } N_2}$ Зав. кафедрой Попов М.А., канд. техн. наук, доцент

#### **Визирование РПД для исполнения в очередном учебном году**

Председатель МК РНС

\_\_ \_\_\_\_\_\_\_\_\_\_ 2028 г.

(к202) Информационные технологии и системы Рабочая программа пересмотрена, обсуждена и одобрена для исполнения в 2028-2029 учебном году на заседании кафедры

> Протокол от  $\qquad \qquad \qquad 2028 \text{ r. } \mathbb{N}^2$ Зав. кафедрой Попов М.А., канд. техн. наук, доцент

Рабочая программа дисциплины Проектирование информационных систем

разработана в соответствии с ФГОС, утвержденным приказом Министерства образования и науки Российской Федерации от 19.09.2017 № 926

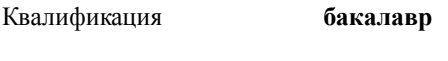

Форма обучения **очная**

### **ОБЪЕМ ДИСЦИПЛИНЫ (МОДУЛЯ) В ЗАЧЕТНЫХ ЕДИНИЦАХ С УКАЗАНИЕМ КОЛИЧЕСТВА АКАДЕМИЧЕСКИХ ЧАСОВ, ВЫДЕЛЕННЫХ НА КОНТАКТНУЮ РАБОТУ ОБУЧАЮЩИХСЯ С ПРЕПОДАВАТЕЛЕМ (ПО ВИДАМ УЧЕБНЫХ ЗАНЯТИЙ) И НА САМОСТОЯТЕЛЬНУЮ РАБОТУ ОБУЧАЮЩИХСЯ**

Общая трудоемкость **5 ЗЕТ**

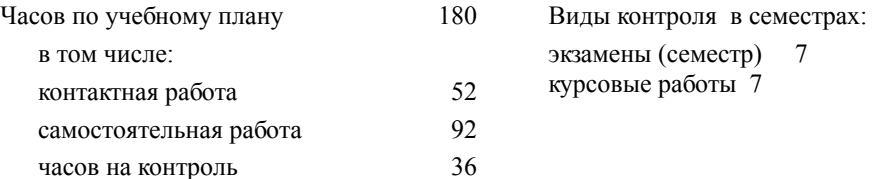

### **Распределение часов дисциплины по семестрам (курсам)**

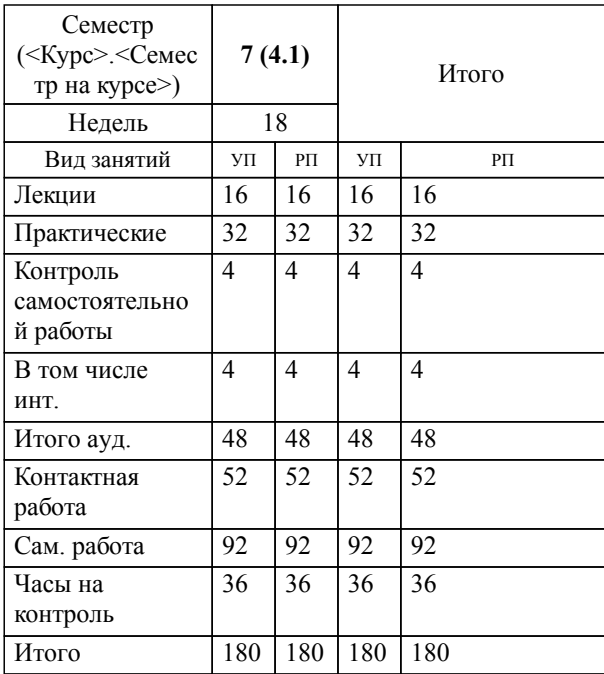

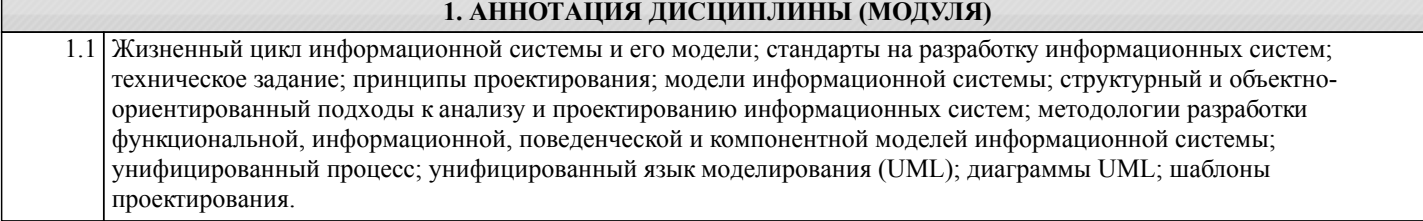

# **2. МЕСТО ДИСЦИПЛИНЫ (МОДУЛЯ) В СТРУКТУРЕ ОБРАЗОВАТЕЛЬНОЙ ПРОГРАММЫ** Код дисциплины: Б1.О.04 **2.1 Требования к предварительной подготовке обучающегося:** 2.1.1 Теория информационных процессов и систем 2.1.2 2.1.3 Объектно-ориентированное программирование 2.1.4 Базы данных 2.1.5 2.1.6 Основы проектной деятельности, анализ и моделирование бизнес процессов **2.2 Дисциплины и практики, для которых освоение данной дисциплины (модуля) необходимо как предшествующее:** 2.2.1 Преддипломная практика

2.2.2 Информационные системы на транспорте

# **3. ПЕРЕЧЕНЬ ПЛАНИРУЕМЫХ РЕЗУЛЬТАТОВ ОБУЧЕНИЯ ПО ДИСЦИПЛИНЕ (МОДУЛЮ), СООТНЕСЕННЫХ С ПЛАНИРУЕМЫМИ РЕЗУЛЬТАТАМИ ОСВОЕНИЯ ОБРАЗОВАТЕЛЬНОЙ ПРОГРАММЫ**

**ОПК-8: Способен применять математические модели, методы и средства проектирования информационных и автоматизированных систем.**

**Знать:**

Математические модели, методы и средства проектирования информационных и автоматизированных систем; инструментальные средства информационных систем.

**Уметь:**

Применять математические модели, методы и средства проектирования информационных и автоматизированных систем.

**Владеть:**

Навыками применения математических моделей, методов и средства проектирования информационных и автоматизированных систем.

**ПК-5: Способность выполнять работы по созданию (модификации) и сопровождению информационных систем Знать:**

Структуру и элементы информационных систем.

**Уметь:**

Выполнять работу по созданию и сопровождению информационных систем.

**Владеть:**

Навыками создания и сопровождению информационных систем.

**ПК-6: Способность создания технической документации на продукцию в сфере информационных технологий, управления технической информацией**

**Знать:**

Создание технической документации на продукцию в сфере информационных технологий, управления технической ин формацией.

**Уметь:**

Управлять технической информацией и создавать техническую документацию.

**Владеть:**

Навыками создания технической документации в сфере информационных технологий.

**УК-9: Способен принимать обоснованные экономические решения в различных областях жизнедеятельности**

**Знать:**

Базовые экономические понятия и закономерности значимых экономических явлений в различных областях жизнедеятельности.

### **Уметь:**

Анализировать закономерности значимых экономических явлений, выбирать и оценивать экономические решения в различных областях жизнедеятельности.

### **Владеть:**

Навыком содержательно интерпретировать закономерности значимых экономических явлений, выбирать и оценивать экономические решения в различных областях жизнедеятельности.

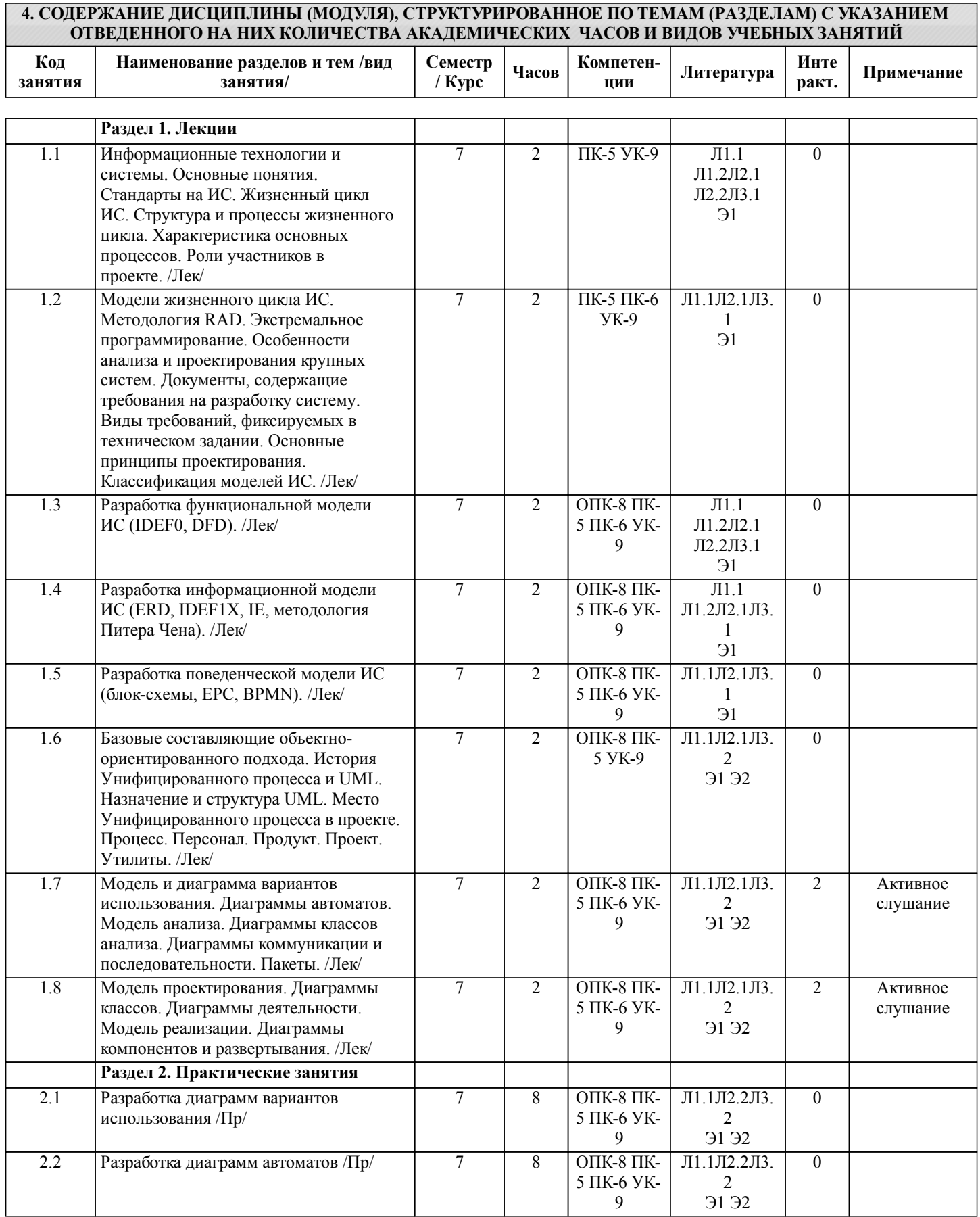

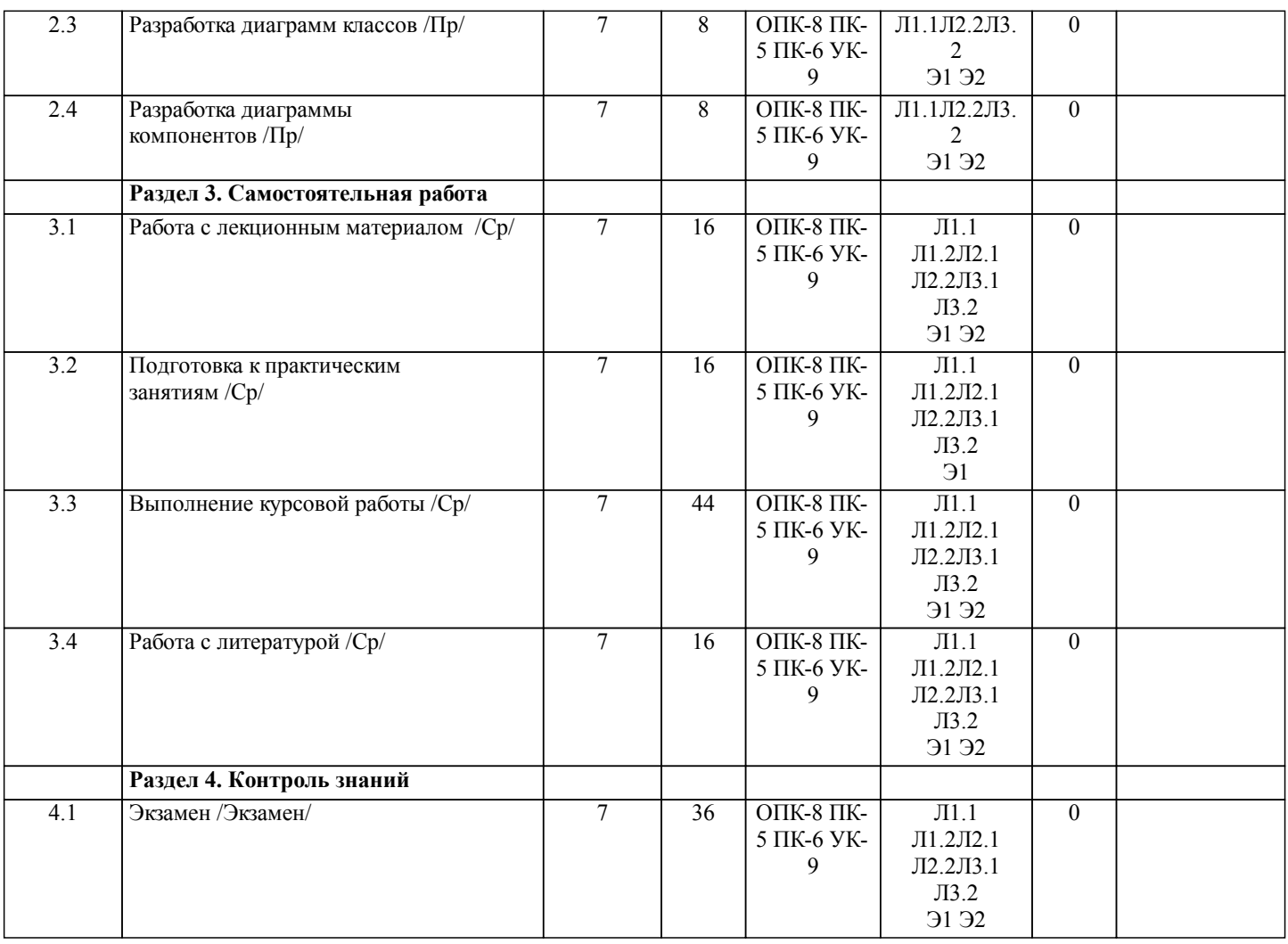

# **5. ОЦЕНОЧНЫЕ МАТЕРИАЛЫ ДЛЯ ПРОВЕДЕНИЯ ПРОМЕЖУТОЧНОЙ АТТЕСТАЦИИ**

**Размещены в приложении**

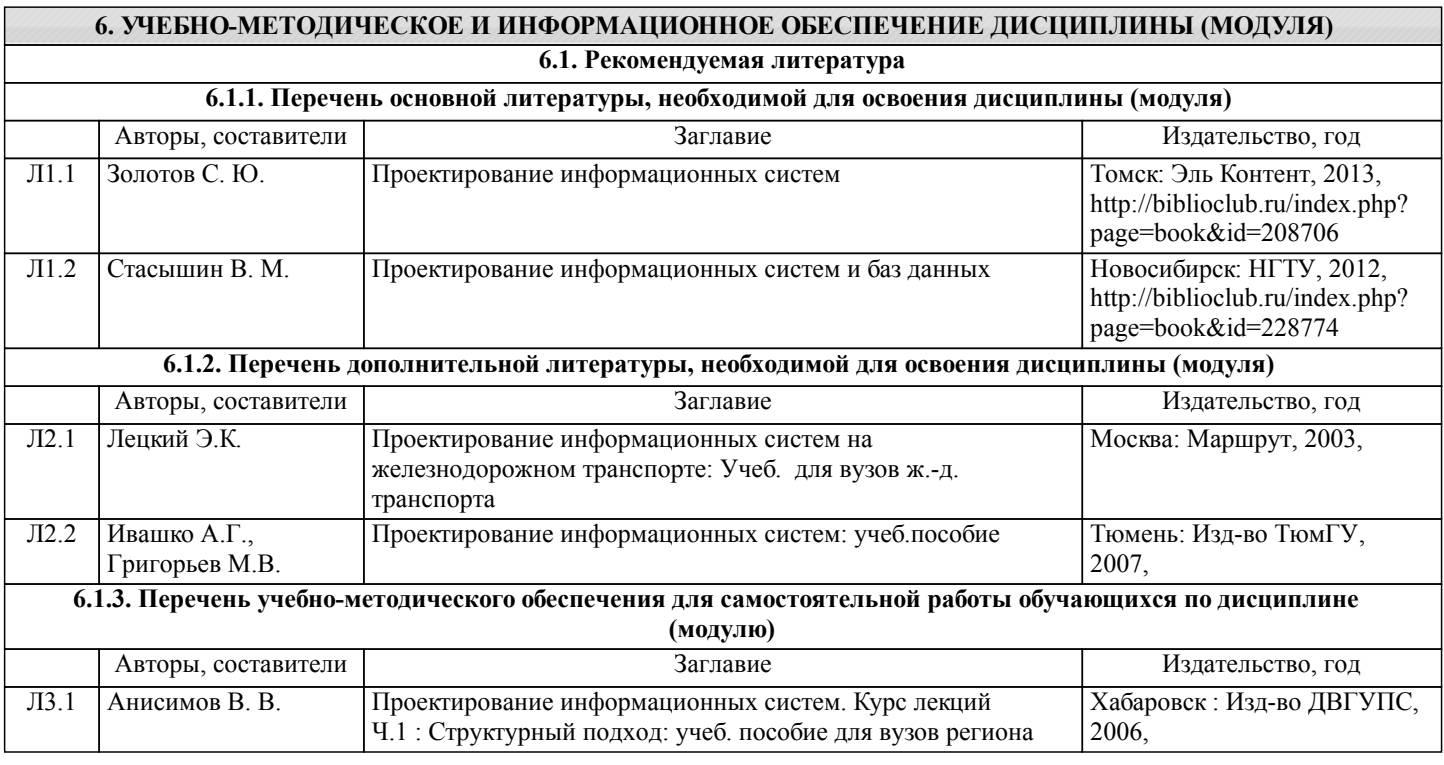

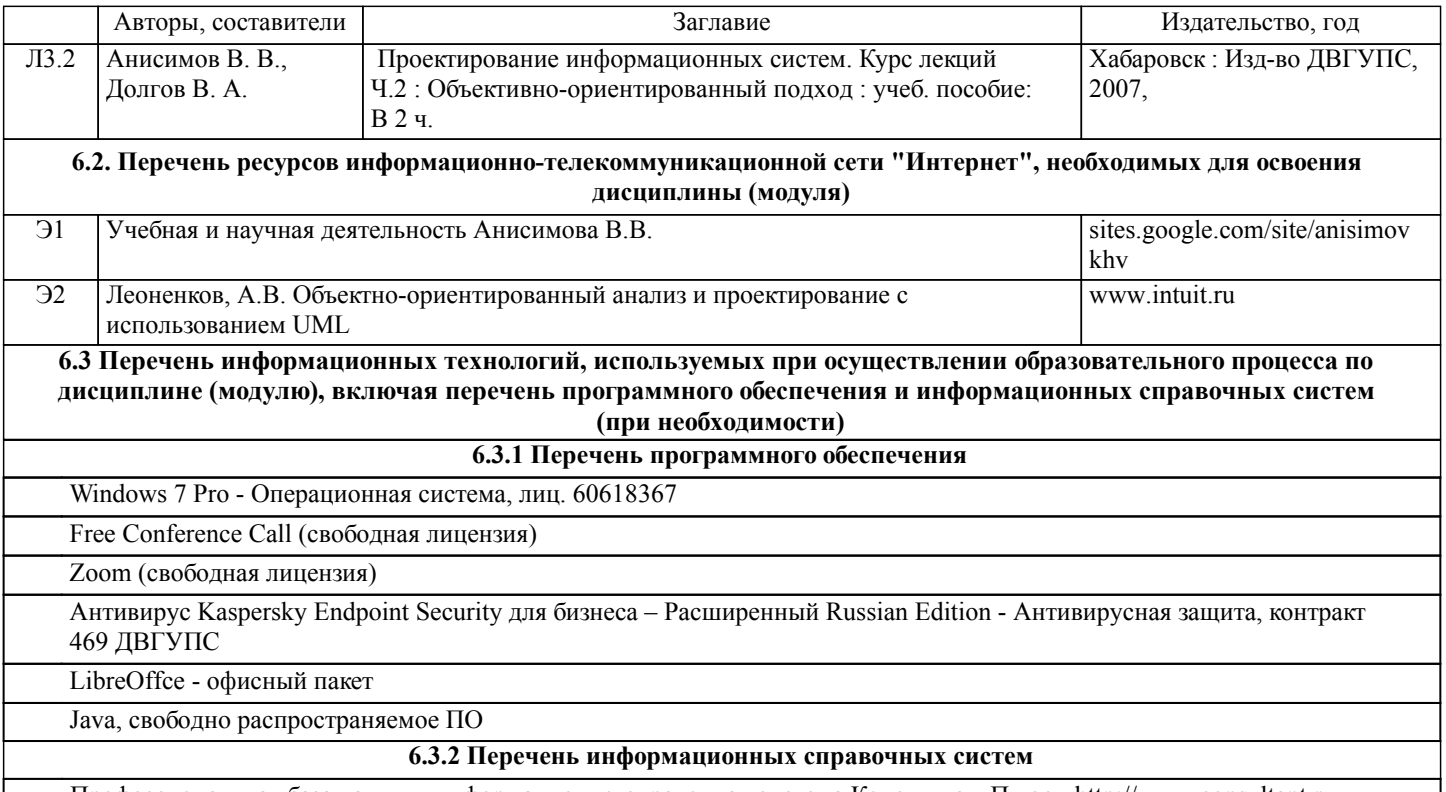

Профессиональная база данных, информационно-справочная система КонсультантПлюс - http://www.consultant.ru

# **7. ОПИСАНИЕ МАТЕРИАЛЬНО-ТЕХНИЧЕСКОЙ БАЗЫ, НЕОБХОДИМОЙ ДЛЯ ОСУЩЕСТВЛЕНИЯ ОБРАЗОВАТЕЛЬНОГО ПРОЦЕССА ПО ДИСЦИПЛИНЕ (МОДУЛЮ)**

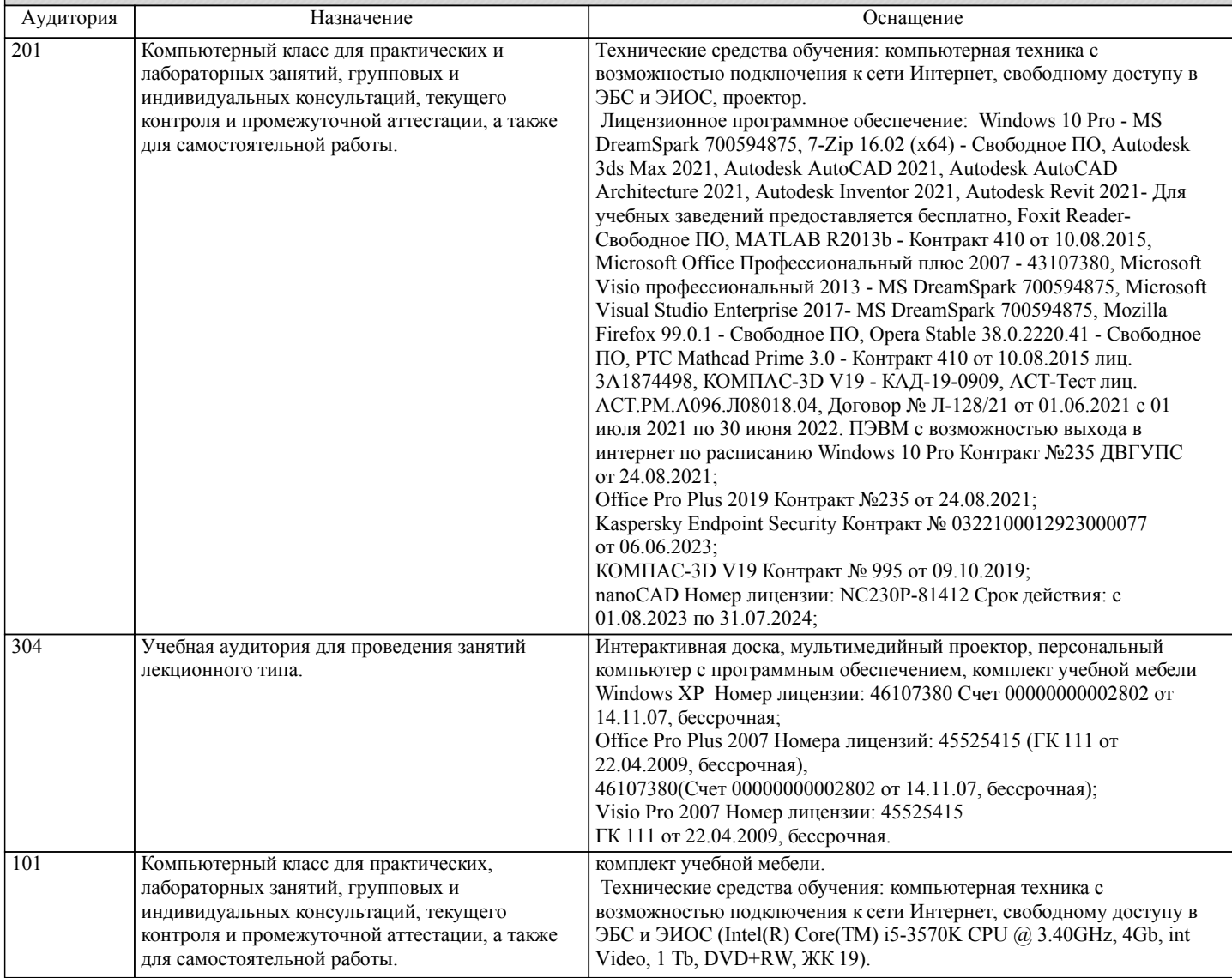

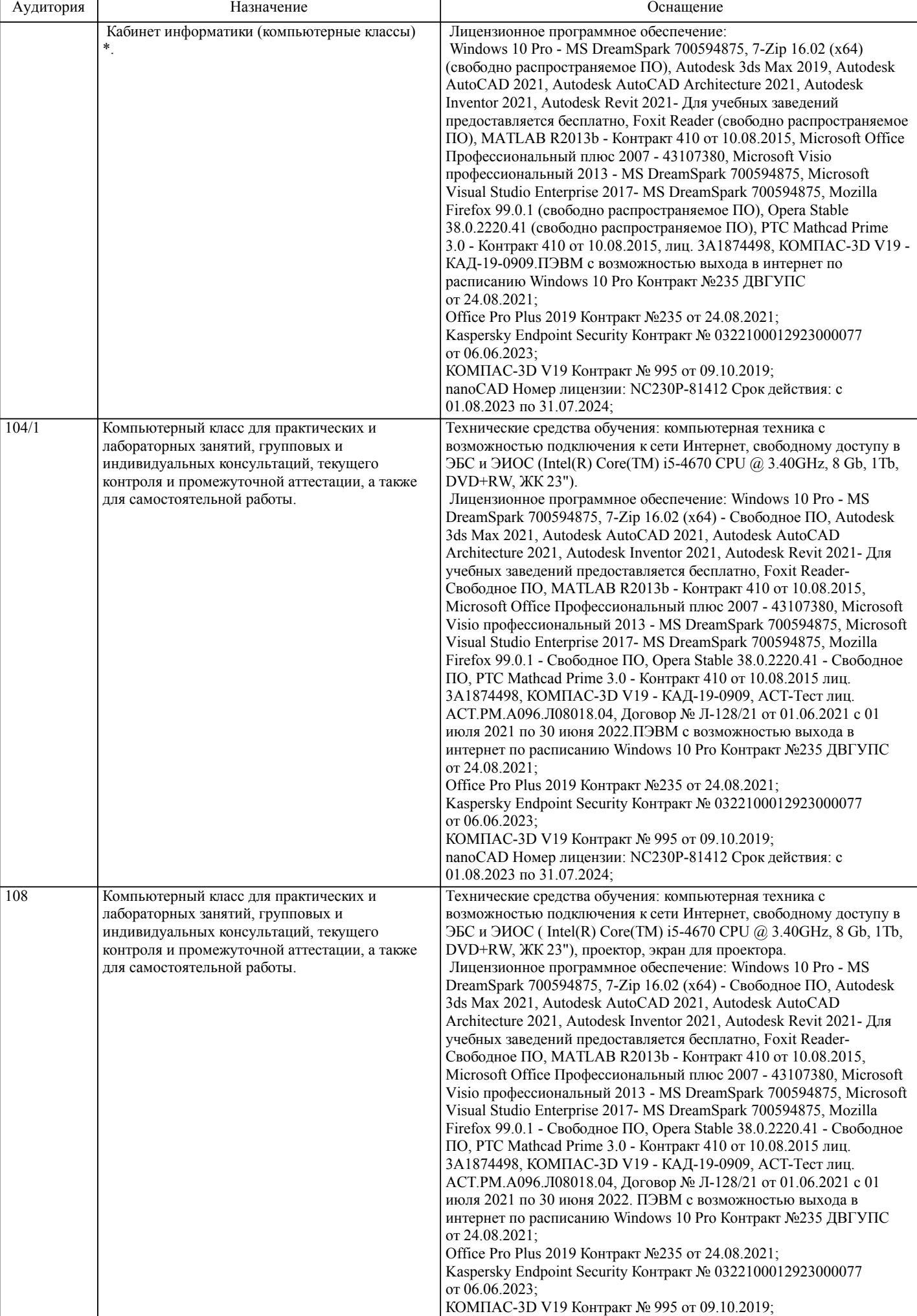

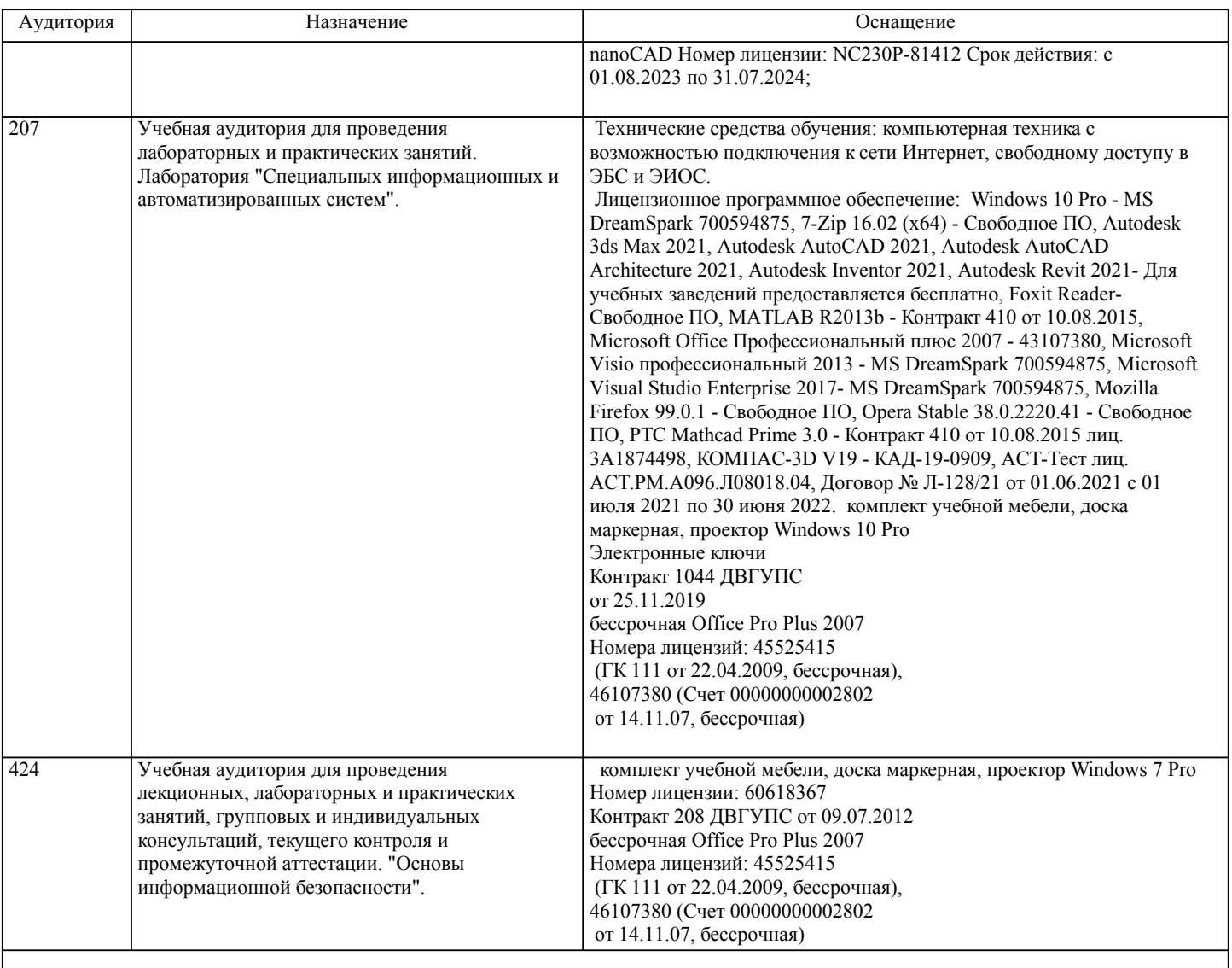

# **8. МЕТОДИЧЕСКИЕ МАТЕРИАЛЫ ДЛЯ ОБУЧАЮЩИХСЯ ПО ОСВОЕНИЮ ДИСЦИПЛИНЫ (МОДУЛЯ)**

Лекции, методические и учебные пособия, задания на лабораторные и расчетно-графические работы, вопросы к экзаменам размещены на сайте «http://sites.google.com/site/anisimovkhv».

При выполнении задания должны соблюдаться все требования, изложенные в означенных методических указаниях. Студент, выполнивший лабораторную работу, допускается к защите. Защита лабораторной работы проходит в форме собеседования с сопутствующей практической демонстрацией требуемых манипуляций на лабораторном стенде – ПК с соответствующем программным обеспечением.

Курсовая работа.

Тема: Разработка проекта информационной системы с помощью объектно-ориентированного подхода.

Варианты заданий к курсовой работе.

- 1. Разработать проект информационной системы для обеспечения деятельности судоходной компании "Балтика".
- 2. Разработать проект информационной системы для Учреждения юстиции.

3. Разработать проект информационной системы для обеспечения деятельности малого научно-внедренческого предприятия "Квадро".

4. Разработать проект информационной системы для обеспечения деятельности ООО "Киновидеопрокат".

5. Разработать проект информационной системы для обеспечения деятельности предприятия LADA-сервис.

6. Разработать проект информационной системы для торгово-закупочной фирмы "Столица".

7. Разработать проект информационной системы для обеспечения деятельности отдела гарантийного ремонта товаров фирмы "Народная торговая компания".

8. Разработать проект информационной системы для обеспечения деятельности отдела учета домовладений Бюро технической инвентаризации.

9. Разработать проект информационной системы для обеспечения деятельности отдела учета квартир Бюро технической инвентаризации.

10. Разработать проект информационной системы для обеспечения деятельности отдела учета нежилых помещений Бюро

технической инвентаризации.

11. Разработать проект информационной системы для обеспечения деятельности отдела учета налогообложения физических лиц городской налоговой инспекции.

12. Разработать проект информационной системы для обеспечения деятельности телеателье "Спектр".

13. Разработать проект информационной системы для обеспечения деятельности Государственной автомобильной инспекции по безопасности дорожного движения города.

14. Разработать проект информационной системы для ведения реестра имущества университетского городка.

15. Разработать проект информационной системы для обеспечения деятельности туристической компании "Вояж".

16. Разработать проект информационной системы для обеспечения деятельности регистратуры ведомственной поликлиники "Эскулап".

17. Разработать проект информационной системы для обеспечения деятельности рекламного агентства "Rapid".

18. Разработать проект информационной системы для обеспечения деятельности ООО "Центр оценки и продажи недвижимости".

19. Разработать проект информационной системы для обеспечения деятельности отдела вневедомственной охраны квартир. 20 .Разработать проект информационной системы для обеспечения деятельности отдела приватизации жилья администрации города.

21. Разработать проект информационной системы для обеспечения деятельности Бюро технической инвентаризации по изготовлению и выдаче технических паспортов на объекты недвижимости.

22. Разработать проект информационной системы для обеспечения деятельности отдела аренды ЗАО "Сириус".

23. Разработать проект информационной системы для обеспечения деятельности телефонной компании.

- 24. Разработать проект информационной системы для обеспечения деятельности мелкооптового книжного магазина.
- 25. Разработать проект информационной системы для обеспечения деятельности ОАО "Автовокзал".

Вопросы к защите курсовой работы.

1. Жизненный цикл программного обеспечения ИС. Вспомогательные и организационные процессы.

2. Основные процессы жизненного цикла ПО (по ISO и ОРММ).

- 3. Техническое задание на разработку ИС. Основные разделы.
- 4. Техническое задание на разработку ИС. Требования к видам обеспечения.
- 5. Распределение обязанностей между участниками проекта.
- 6. Классическая модель жизненного цикла ИС.
- 7. Модели ИС.

8. Принципы построения моделей.

9. Объектно-ориентированный подход к анализу и проектированию ИС. Преимущества объектно-ориентированного

подхода. Базовые составляющие.

- 10. UML. Назначение и структура UML.
- 11. Диаграммы UML.
- 12. Унифицированный процесс. Процесс. Персонал. Продукт. Проект.
- 13. Модели системы и их характеристика (по Унифицированному процессу).
- 14. Модель вариантов использования. Назначение и состав.
- 15. Диаграмма вариантов использования. Назначение и состав (вариант использования, актер, интерфейс, отношение).
- 16. Диаграмма автоматов. Назначение и состав (автомат, состояние, переход).
- 17. Состояния. Виды и особенности применения.
- 18. Переход. Сигнатура переходов. Переходы между состояниями разных видов.
- 19. Модель анализа. Назначение и состав.
- 20. Диаграмма классов анализа. Назначение и состав (класс анализа, стереотип, отношение).

21. Диаграмма последовательности. Назначение и состав (экземпляр актера, объект, линия жизни, фокус управления, сообщение, фрагмент).

22. Диаграмма коммуникации. Назначение и состав (экземпляр актера, объект, сообщение).

- 23. Диаграмма пакетов. Назначение и состав (пакет, сообщения).
- 24. Модель проектирования. Назначение и состав.
- 25. Диаграмма классов. Назначение и состав (класс, объект, интерфейс, отношение).
- 26. Класс. Сигнатура атрибутов.
- 27. Класс. Сигнатура операции.
- 28. Шаблоны проектирования.

29. Диаграмма деятельности. Назначение и состав (действие, деятельность, переход, управляющие узлы, коннекторы, группирующие элементы).

- 30. Модель реализации. Назначение и состав.
- 31. Диаграмма компонентов. Назначение и состав (компонент, интерфейс, отношения).
- 32. Диаграмма развертывания. Назначение и состав (узел, соединения).
- 33. CASE-средства, поддерживающие объектно-ориентированный подход. Основные возможности.

Курсовая работа должна соответствовать следующим требованиям:

- 1. Пояснительная записка оформляется в текстовом редакторе MS Word на листах формата А4 (297х210).
- 2. Отчет должен быть отпечатан на компьютере через 1-1,5 интервала, номер шрифта 12-14 пт Times New Roman.
- Расположение текста должно обеспечивать соблюдение следующих полей:
- − левое 20 мм.
- − правое 15 мм.
- − верхнее 20 мм.

− нижнее 25 мм.

3. Все страницы отчета, включая иллюстрации и приложения, имеют сквозную нумерацию без пропусков, повторений, литературных добавлений. Первой страницей считается титульный лист, на которой номер страницы не ставится. 4. Таблицы и диаграммы, созданные в MS Excel, вставляются в текст в виде динамической ссылки на источник через специальную вставку.

5. Основной текст делится на главы и параграфы. Главы нумеруются арабскими цифрами в пределах всей работы и начинаются с новой страницы.

6. Подчеркивать, переносить слова в заголовках и тексте нельзя. Если заголовок состоит из двух предложений, их разделяют точкой. В конце заголовка точку не ставят.

7. Ссылки на литературный источник в тексте сопровождаются порядковым номером, под которым этот источник включен в список используемой литературы. Перекрестная ссылка заключается в квадратные скобки. Допускаются постраничные сноски с фиксированием источника в нижнем поле листа.

8. Составление библиографического списка используемой литературы осуществляется в соответствии с ГОСТ. Оформление и защита производится в соответствии со стандартом ДВГУПС СТ 02-11-17 «Учебные студенческие работы. Общие положения»

Оценка знаний по дисциплине производится в соответствии со стандартом ДВГУПС СТ 02-28-14 «Формы, периодичность и порядок текущего контроля успеваемости и промежуточной аттестации»

Технология организации самостоятельной работы обучающихся включает использование информационных и материальнотехнических ресурсов университета: библиотеку с читальным залом, укомплектованную в соответствии с существующими нормами; учебно-методическую базу учебных кабинетов, лабораторий и зала кодификации; компьютерные классы с возможностью работы в Интернет; аудитории (классы) для консультационной деятельности; учебную и учебнометодическую литературу, разработанную с учетом увеличения доли самостоятельной работы студентов, и иные методические материалы.

Для обучающихся инвалидов и лиц с ограниченными возможностями здоровья предусмотрено обслуживание по межбиблиотечному абонементу (МБА) с Хабаровской краевой специализированной библиотекой для слепых. По запросу пользователей НТБ инвалидов по зрению, осуществляется информационно-библиотечное обслуживание, доставка и выдача для работы в читальном зале книг в специализированных форматах для слепых.

Разработка при необходимости индивидуальных учебных планов и индивидуальных графиков обучения инвалидов и лиц с ограниченными возможностями здоровья.

Обучающиеся инвалиды, могут обучаться по индивидуальному учебному плану в установленные сроки с учетом особенностей и образовательных потребностей конкретного обучающегося.

Под индивидуальной работой подразумеваются две формы взаимодействия с преподавателем: индивидуальная учебная работа (консультации), т.е. дополнительное разъяснение учебного материала и углубленное изучение материала с теми обучающимися, которые в этом заинтересованы, и индивидуальная воспитательная работа. Индивидуальные консультации по предмету становятся важным фактором, способствующим индивидуализации обучения и установлению воспитательного контакта между преподавателем и обучающимся инвалидом или обучающимся с ограниченными возможностями здоровья.

При составлении индивидуального графика обучения необходимо предусмотреть различные варианты проведения занятий: в академической группе и индивидуально, на дому с использованием дистанционных образовательных технологий.

#### Дистанционные образовательные технологии

Проведение учебного процесса может быть организовано с использованием ЭИОС университета и в цифровой среде (группы в социальных сетях, электронная почта, видеосвязь и др. платформы). Учебные занятия с применением ДОТ проходят в соответствии с утвержденным расписанием. Текущий контроль и промежуточная аттестация обучающихся проводится с применением ДОТ.

Текущий контроль знаний студентов осуществляется на лабораторных занятиях в соответствии с тематикой работ путем устного опроса, а также при защите курсовой работы. Кроме этого в середине семестра проводится промежуточная аттестация студентов дневной формы обучения, согласно рейтинговой системе ДВГУПС. Контроль усвоения лекционного материала производится проверкой преподавателем конспектов.

При подготовке к экзамену необходимо ориентироваться на конспекты лекций, рабочую программу дисциплины, нормативную, учебную и рекомендуемую литературу. При подготовке к сдаче экзамена студент весь объем работы должен распределять равномерно по дням, отведенным для подготовки к экзамену, контролировать каждый день выполнение намеченной работы. В период подготовки к экзамену студент вновь обращается к уже изученному (пройденному) учебному материалу.

Обеспечение обучающихся инвалидов и лиц с ограниченными возможностями здоровья печатными и электронными образовательными ресурсами в формах, адаптированных к ограничениям их здоровья.

Студенты с ограниченными возможностями здоровья, в отличие от остальных студентов, имеют свои специфические особенности восприятия, переработки материала. Подбор и разработка учебных материалов по дисциплине производится с учетом того, чтобы предоставлять этот материал в различных формах так, чтобы инвалиды с нарушениями слуха получали информацию визуально, с нарушениями зрения - аудиально (например, с использованием программ-синтезаторов речи).

Для освоения дисциплины будут использованы лекционные аудитории, оснащенные досками для письма, мультимедийное оборудование: проектор, проекционный экран. Для проведения семинарских (практических) занятий - мультимедийное оборудование: проектор, проекционный экран.

Освоение дисциплины инвалидами и лицами с ограниченными возможностями здоровья осуществляется с использованием средств обучения общего и специального назначения:

- лекционная аудитория: мультимедийное оборудование, источники питания для индивидуальных технических средств;

- учебная аудитория для практических занятий (семинаров): мультимедийное оборудование;

- аудитория для самостоятельной работы: стандартные рабочие места с персональными компьютерами.

В каждой аудитории, где обучаются инвалиды и лица с ограниченными возможностями здоровья, предусмотрено

соответствующее количество мест для обучающихся с учетом ограничений их здоровья.

# **Оценочные материалы при формировании рабочих программ дисциплин (модулей)**

# **Направление: 09.03.02 Информационные системы и технологии**

**Направленность (профиль): Информационные системы и технологии на транспорте**

# **Дисциплина: Проектирование информационных систем**

### **Формируемые компетенции:**

### **1. Описание показателей, критериев и шкал оценивания компетенций.**

Показатели и критерии оценивания компетенций

![](_page_12_Picture_287.jpeg)

### Шкалы оценивания компетенций при сдаче экзамена или зачета с оценкой

![](_page_12_Picture_288.jpeg)

![](_page_13_Picture_255.jpeg)

### Шкалы оценивания компетенций при защите курсового проекта/курсовой работы

![](_page_13_Picture_256.jpeg)

Описание шкал оценивания

Компетенции обучающегося оценивается следующим образом:

![](_page_14_Picture_700.jpeg)

### **2. Перечень вопросов и задач к экзаменам, зачетам, курсовому проектированию, лабораторным занятиям. Образец экзаменационного билета**

Компетенция ОПК-8, ПК-5, ПК-6, УК-9:

- 1. Информационные технологии. Основные понятия.
- 2. Комплексы стандартов и руководящих документов на ИС.<br>3. Жизненный цикл программного обеспечения ИС. Вспо
- 3. Жизненный цикл программного обеспечения ИС. Вспомогательные и организационные
- процессы.
	- 4. Основные процессы жизненного цикла ПО (по ISO и ОРММ).<br>5. Техническое залание на разработку ИС. Основные разлелы.
	- 5. Техническое задание на разработку ИС. Основные разделы.
	- 6. Техническое задание на разработку ИС. Требования к видам обеспечения.
	- 7. Распределение обязанностей между участниками проекта.<br>8. Классическая молель жизненного цикла ИС.
	- 8. Классическая модель жизненного цикла ИС.
	- 9. Инкрементная модель жизненного цикла ИС.<br>10. Спиральная модель жизненного цикла ИС.
	- 10. Спиральная модель жизненного цикла ИС.<br>11. Сравнительный анализ молелей жизненног
	- Сравнительный анализ моделей жизненного цикла ИС.
	- 12. Методология RAD. Основные принципы и условия применения.
- 13. Особенности анализа и проектирования крупных проектов ИС.
- 14. Модели ИС.<br>15 Принципы п
- Принципы построения моделей.
- 16. Сущность структурного подхода к анализу и проектированию ИС.
- Краткая характеристика методологий структурного анализа и проектирования ИС.
- 18. Методология IDEF0. Назначение. Виды диаграмм. Модели AS-IS, TO-BE и SHOULD-BE.
- 19. Методология IDEF0. Элементы диаграмм. ICOM-коды.
- 20. Методология IDEF0. Типы связей между работами.
- 21. Методология IDEF0. Правила и рекомендации построения диаграмм.
- 22. Диаграммы потоков данных. Назначение. Виды диаграмм. Модели AS-IS, TO-BE и SHOULD-BE.

- 23. Диаграммы потоков данных. Элементы диаграмм. Миниспецификации.
- 24. Диаграммы потоков данных. Правила и рекомендации построения диаграмм.
- 25. Диаграммы потоков данных. Расширение DFD для систем реального времени.
- 26. ERD. Назначение и основные элементы моделей. Возможности современных CASEсредств моделирования данных.
	- - 27. Методология IDEF1X. Элементы диаграмм.<br>28. Концептуальное проектирование БД. Сталин 28. Концептуальное проектирование БД. Стадии.
		- 29. Концептуальное проектирование БД. Сущности и связи.
		- 30. Концептуальное проектирование БД. Атрибуты и ключи.
		- 31. Логическое проектирование БД. Стадии.
	- 32. Логическое проектирование БД. Удаление элементов, не отвечающих реляционной модели

данных.

- 33. Логическое проектирование БД. Нормализация.
- 34. Логическое проектирование БД. Определение требований поддержки целостности данных.
- 35. Физическое проектирование БД. Стадии.
- 36. Физическое проектирование БД. Денормализация.
- 37. Методология IDEF1X. Графическая нотация.
- 38. Методология Питера Чена. Графическая нотация.
- 39. Методология Information Engineering. Графическая нотация.
- 40. Операторы DDL, генерируемые CASE-средствами и построителями (дизайнерами) БД на основе ERD.

- 41. Блок-схемы. Назначение, виды схем и символов.
- 42. Блок-схемы. Графическая нотация.
- 43. Блок-схемы. Правила и рекомендации построения.
- 44. EPC-диаграммы. Назначение и графическая нотация.
- 45. EPC-диаграммы. Правила и рекомендации построения.
- 46. BPMN-диаграммы. Назначение и графическая нотация.
- 47. BPMN-диаграммы. Способы указания специфики для элементов диаграмм.
- 48. BPMN-диаграммы. Разновидности диаграмм (типов процессов).
- 49. ВРМН-диаграммы. Правила и рекомендации построения.<br>50 Саѕе-технологии анализа и проектирования ИС Назначен
- 50. Case-технологии анализа и проектирования ИС. Назначение и основные возможности Case-

средств.

- 51. Case-средства функционального моделирования.
- Саѕе-средства информационного моделирования.
- 53. СУБД-ориентированные средства информационного моделирования.
- 54. Case-средства поведенческого моделирования.

55. Объектно-ориентированный подход к анализу и проектированию ИС. Преимущества объектно-ориентированного подхода. Базовые составляющие.

- 56. UML. Назначение и структура UML.
	- 57. Диаграммы UML.
	- 58. Унифицированный процесс. Процесс. Персонал. Продукт. Проект.
	- 59. Модели системы и их характеристика (по Унифицированному процессу).
	- Модель вариантов использования. Назначение и состав.
- 61. Диаграмма вариантов использования. Назначение и состав (вариант использования, актер, интерфейс,отношение).
	- 62. Диаграмма автоматов. Назначение и состав (автомат, состояние, переход).
	- 63. Состояния. Виды и особенности применения.
	- 64. Переход. Сигнатура переходов. Переходы между состояниями разных видов.
	- 65. Модель анализа. Назначение и состав.
	- 66. Диаграмма классов анализа. Назначение и состав (класс анализа, стереотип, отношение).
- 67. Диаграмма последовательности. Назначение и состав (экземпляр актера, объект, линия жизни, фокус управления, сообщение, фрагмент).
- 68. Диаграмма коммуникации. Назначение и состав (экземпляр актера, объект, сообщение).
- 69. Диаграмма пакетов. Назначение и состав (пакет, сообщения).
- Модель проектирования. Назначение и состав.
- 71. Диаграмма классов. Назначение и состав (класс, объект, интерфейс, отношение).
- 72. Класс. Сигнатура атрибутов.
- 73. Класс. Сигнатура операции.
- 74. Шаблоны проектирования.

75. Диаграмма деятельности. Назначение и состав (действие, деятельность, переход, управляющие узлы, коннекторы, группирующие элементы).

- 76. Модель реализации. Назначение и состав.
- 77. Диаграмма компонентов. Назначение и состав (компонент, интерфейс, отношения).
- Диаграмма развертывания. Назначение и состав (узел, соединения).

![](_page_16_Picture_509.jpeg)

Примечание. В каждом экзаменационном билете должны присутствовать вопросы, способствующих формированию у обучающегося всех компетенций по данной дисциплине.

#### **3. Тестовые задания. Оценка по результатам тестирования.**

Примерные задания теста

Задание 1 (ПК-5) Впишите понятие для приведенного определения:

- информация, представленная в виде, пригодном для обработки автоматическими средствами.

Задание 2 (ОПК-8, ПК-5) Проставьте правильную последовательность выполнения стадий классического жизненного цикла: анализ требований; кодирование; системный анализ; внедрение; тестирование; проектирование; сопровождение.

Задание 3 (ПК-6) Приведите соответствие между методологией проектирования и разрабатываемой моделью: IDEF0 информационная ERD компонентная Блок-схемы поведенческая функциональная

Задание 4 (ОПК-8, ПК-5) Выберите правильный вариант ответа. Основные процессы жизненного цикла (по ГОСТ Р ИСО/МЭК 12207-02) (несколько): заказ;

2. разработка;

- 3. поставка;<br>4. обучение:
- 4. обучение;<br>5. эксплуата
- 5. эксплуатация;
- 6. сопровождение.

Полный комплект тестовых заданий в корпоративной тестовой оболочке АСТ размещен на сервере УИТ ДВГУПС, а также на сайте Университета в разделе СДО ДВГУПС (образовательная среда в личном кабинете преподавателя).

Соответствие между бальной системой и системой оценивания по результатам тестирования устанавливается посредством следующей таблицы:

![](_page_17_Picture_525.jpeg)

### **4. Оценка ответа обучающегося на вопросы, задачу (задание) экзаменационного билета, зачета, курсового проектирования.**

Оценка ответа обучающегося на вопросы, задачу (задание) экзаменационного билета, зачета

![](_page_17_Picture_526.jpeg)

![](_page_18_Picture_523.jpeg)

Примечание: итоговая оценка формируется как средняя арифметическая результатов элементов оценивания.

# Оценка ответа обучающегося при защите курсового работы/курсового проекта

![](_page_18_Picture_524.jpeg)

![](_page_19_Picture_178.jpeg)

Примечание: итоговая оценка формируется как средняя арифметическая результатов элементов оценивания.